# Applications of Multiple Testing Procedures: ALL Data

Katherine S. Pollard<sup>1</sup>, Sandrine Dudoit<sup>2</sup>, Mark J. van der Laan<sup>3</sup>

April 15, 2005

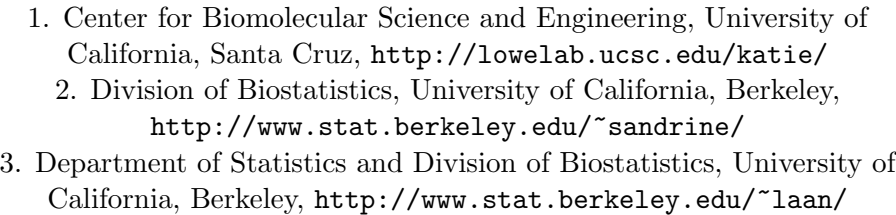

# Contents

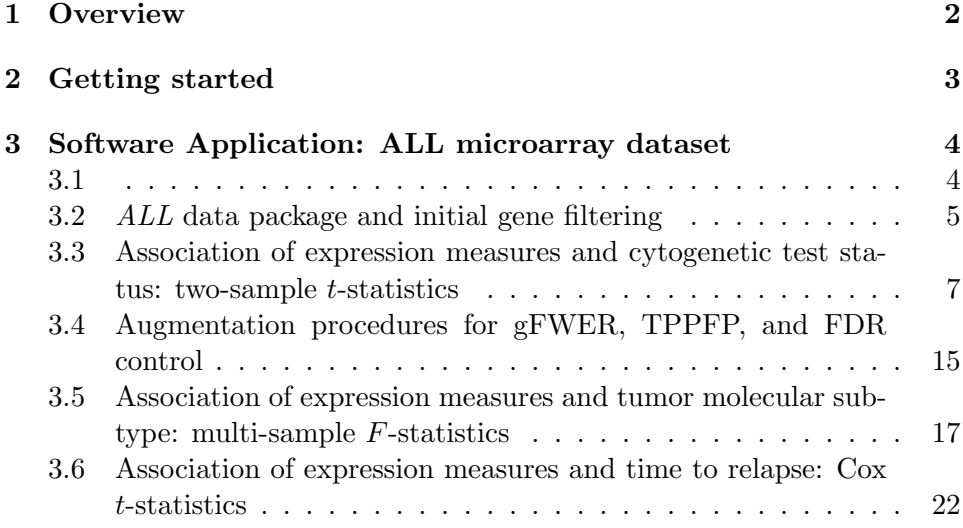

## <span id="page-1-0"></span>1 Overview

The Bioconductor R package *multtest* implements widely applicable resamplingbased single-step and stepwise multiple testing procedures (MTP) for controlling a broad class of Type I error rates, in testing problems involving general data generating distributions (with arbitrary dependence structures among variables), null hypotheses, and test statistics [Dudoit and van der](#page-25-0) [Laan](#page-25-0) [\(2004\)](#page-25-0); [Dudoit et al.](#page-25-1) [\(2004\)](#page-25-1); [van der Laan et al.](#page-25-2) [\(2004b,](#page-25-2)[a\)](#page-25-3); [Pollard](#page-25-4) [and van der Laan](#page-25-4) [\(2004\)](#page-25-4). A key feature of these MTPs is the test statistics null distribution (rather than data generating null distribution) used to derive rejection regions (i.e., cut-offs) for the test statistics and the resulting adjusted  $p$ -values. For general null hypotheses, defined in terms of submodels for the data generating distribution, this null distribution is the asymptotic distribution of the vector of null value shifted and scaled test statistics. The current version of multtest provides MTPs for null hypotheses concerning means, differences in means, and regression parameters in linear,and Cox proportional hazards models. Both non-parametric bootstrap and permutation estimators of the test statistics  $(t-$  or  $F$ -statistics) null distribution are available. Procedures are provided to control Type I error rates defined as tail probabilities and expected values of arbitrary functions of the numbers of Type I errors,  $V_n$ , and rejected hypotheses,  $R_n$ . These error rates include: the generalized family-wise error rate,  $gFWER(k) = Pr(V_n > k)$ , or chance of at least  $(k + 1)$  false positives (the special case  $k = 0$  corresponds to the usual family-wise error rate, FWER); tail probabilities  $TPPFP(q) = Pr(V_n/R_n > q)$  for the proportion of false positives among the rejected hypotheses; the false discovery rate,  $FDR = E[V_n/R_n]$ . Singlestep and step-down common-cut-off (maxT) and common-quantile (minP) procedures, that take into account the joint distribution of the test statistics, are implemented to control the FWER. In addition, augmentation procedures are provided to control the gFWER and TPPFP, based on any initial FWER-controlling procedure. The results of a multiple testing procedure are summarized using rejection regions for the test statistics, confidence regions for the parameters of interest, and adjusted p-values.

The modular design of the *multtest* package allows interested users to readily extend the package functionality by inserting additional functions for test statistics and testing procedures. A class/method object-oriented programming approach was adopted to summarize the results of a MTP.

The multiple testing procedures are applied to the Acute Lymphoblastic Leukemia (ALL) dataset of Chiaretti et al. [Chiaretti et al.](#page-25-5) [\(2004\)](#page-25-5), available in the R package ALL, to identify genes whose expression measures are

associated with (possibly censored) biological and clinical outcomes such as: cytogenetic test status (normal vs. abnormal), tumor molecular subtype (BCR/ABL, NEG, ALL1/AF4, E2A/PBX1, p15/p16, NUP-98), and patient survival.

## <span id="page-2-0"></span>2 Getting started

Installing the package. To install the *multtest* package, first download the appropriate file for your platform from the Bioconductor website <http://www.bioconductor.org/>. For Windows, start R and select the Packages menu, then Install package from local zip file.... Find and highlight the location of the zip file and click on open. For Linux/Unix, use the usual command R CMD INSTALL or set the option CRAN to your nearest mirror site and use the command install.packages from within an R session.

Loading the package. To load the *multtest* package in your R session, type library(multtest).

Help files. Detailed information on multtest package functions can be obtained in the help files. For example, to view the help file for the function MTP in a browser, use help.start followed by ? MTP.

Case study. We illustrate some of the functionality of the *multtest* package using the Acute Lymphoblastic Leukemia (ALL) microarray dataset of Chiaretti et al. [Chiaretti et al.](#page-25-5) [\(2004\)](#page-25-5). Available in the data package ALL, this dataset includes 21 phenotypes and 12,625 Affymetrix gene expression measures (chip series hgu95av2), for each of 128 ALL patients. The expression measures have been jointly normalized using RMA. To view a description of the experiments and data, type ? ALL.

Sweave. This document was generated using the Sweave function from the R tools package. The source (.Rnw) file is in the /inst/doc directory of the multtest package.

# <span id="page-3-0"></span>3 Software Application: ALL microarray dataset

<span id="page-3-1"></span>3.1

The main user-level function for resampling-based multiple testing is MTP. Its input/output and usage are described in the accompanying vignette (MTP). Here, we illustrate some of the functionality of the *multtest* package using the Acute Lymphoblastic Leukemia (ALL) microarray dataset of Chiaretti et al. [Chiaretti et al.](#page-25-5) [\(2004\)](#page-25-5), available in the data package ALL. We begin by loading the necessary packages.

> library(Biobase) > library(multtest)

We use the install.packages command to get the necessary analysis and data pacakges from the R and Bioconductor repositories, after first checking if they are already installed.

```
> reposList <- c("http://www.bioconductor.org/packages/bioc/devel",
+ "http://www.bioconductor.org/packages/data/devel",
+ "http://www.bioconductor.org/packages/omegahat/devel",
+ "http://cran.fhcrc.org")
> installed <- installed.packages()[, "Package"]
> if (!("genefilter" %in% installed)) try(install.packages("genefilter",
+ repos = reposList, dependencies = c("Depends",
          "Imports")))
> library(genefilter)
Loading required package: survival
Loading required package: splines
> if (!("ALL" %in% installed)) try(install.packages("ALL",
+ repos = reposList, dependencies = c("Depends",
+ "Imports")))
> library(ALL)
> if (!("hgu95av2" %in% installed)) try(install.packages("hgu95av2",
+ repos = reposList, dependencies = c("Depends",
+ "Imports")))
> library(hgu95av2)
```
#### <span id="page-4-0"></span>3.2 ALL data package and initial gene filtering

The Acute Lymphoblastic Leukemia (ALL) microarray dataset of Chiaretti et al. [Chiaretti et al.](#page-25-5) [\(2004\)](#page-25-5) consists of 21 phenotypes (i.e., patient level responses and covariates) and 12,625 Affymetrix gene expression measures (chip series HGU95Av2), for each of 128 ALL patients. For greater detail, please consult the ALL package documentation. The main object in this package is ALL, an instance of the class exprSet, which contains the expression measures, phenotypes, and gene annotation information. The genes-by-subjects matrix of expression measures is provided in the exprs slot of ALL and the phenotype data are stored in the phenoData slot. Note that the expression measures have been obtained using the three-step robust multichip average (RMA) pre-processing method, implemented in the package affy. In particular, the expression measures have been subject to a base 2 logarithmic transformation.

```
> data(ALL)
> class(ALL)
[1] "exprSet"
attr(,"package")
[1] "Biobase"
> slotNames(ALL)
[1] "exprs" "se.exprs" "phenoData" "description"
[5] "annotation" "notes"
> show(ALL)
Expression Set (exprSet) with
        12625 genes
        128 samples
                 phenoData object with 21 variables and 128 cases
         varLabels
                cod: Patient ID
                diagnosis: Date of diagnosis
                sex: Gender of the patient
                age: Age of the patient at entry
               BT: does the patient have B-cell or T-cell ALL
               remission: Complete remission(CR), refractory(REF) or NA. Derived fr
```

```
CR: Original remisson data
date.cr: Date complete remission if achieved
t(4;11): did the patient have t(4;11) translocation. Derived from ci
t(9;22): did the patient have t(9;22) translocation. Derived from ci
cyto.normal: Was cytogenetic test normal? Derived from citog
citog: original citogenetics data, deletions or t(4;11), t(9;22) sta
mol.biol: molecular biology
fusion protein: which of p190, p210 or p190/210 for bcr/able
mdr: multi-drug resistant
kinet: ploidy: either diploid or hyperd.
ccr: Continuous complete remission? Derived from f.u
relapse: Relapse? Derived from f.u
transplant: did the patient receive a bone marrow transplant? Derive
f.u: follow up data available
date last seen: date patient was last seen
```

```
> names(varLabels(ALL))
```
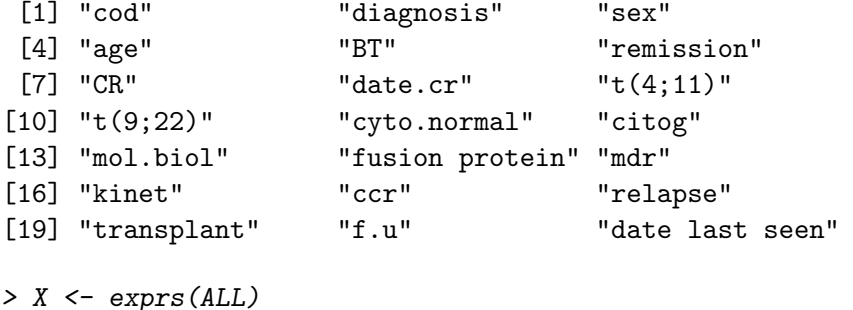

```
> pheno <- pData(ALL)
```
Our goal is to identify genes whose expression measures are associated with (possibly censored) biological and clinical outcomes such as: cytogenetic test status (normal vs. abnormal), tumor molecular subtype (BCR/ABL, NEG, ALL1/AF4, E2A/PBX1, p15/p16, NUP-98), and time to relapse. Before applying the multiple testing procedures, we perform initial gene filtering as in Chiaretti et al. [Chiaretti et al.](#page-25-5) [\(2004\)](#page-25-5) and retain only those genes for which (i) at least 20% of the subjects have a measured intensity of at least 100 and (ii) the coefficient of variation (i.e., the ratio of the standard deviation to the mean) of the intensities across samples is between 0.7 and 10. These two filtering criteria can be readily applied using functions from the genefilter package.

```
> ffun \le filterfun(p0verA(p = 0.2, A = 100), cv(a = 0.7,+ b = 10))
> filt <- genefilter(2^X, ffun)
> filtX \le X[filt, ]
> dim(filtX)
[1] 431 128
> filtALL <- ALL[filt, ]
```
<span id="page-6-0"></span>3.3 Association of expression measures and cytogenetic test status: two-sample  $t$ -statistics

Step-down minP FWER-controlling MTP with two-sample Welch t-statistics and bootstrap null distribution The phenotype data include an indicator variable, cyto.normal, for cytogenetic test status (1 for normal vs. 0 for abnormal). To identify genes with higher mean expression measures in the abnormal compared to the normal cytogenetics subjects, one-sided two-sample t-tests can be performed. We choose to use the Welch t-statistic and to control the FWER using the bootstrap-based step-down minP procedure with  $B = 100$  bootstrap iterations (though many more are recommended in practice).

```
> seed <- 99
> cyto.boot \leftarrow MTP(X = filltALL, Y = "cyto.normal",+ alternative = "less", B = 100, method = "sd.minP",
+ seed = seed)
running bootstrap...
iteration = 100
```
Let us examine the results of the MTP stored in the object cyto.boot.

```
> class(cyto.boot)
[1] "MTP"
attr(,"package")
[1] "multtest"
> slotNames(cyto.boot)
```

```
[1] "statistic" "estimate" "sampsize" "rawp"
 [5] "adjp" "conf.reg" "cutoff" "reject"
 [9] "nulldist" "call" "seed"
> print(cyto.boot)
       Multiple Testing Procedure
Object of class: MTP
sample size = 128
number of hypotheses = 431
test statistics = t.twosamp.unequalvar
type I error rate = fwer
nominal level alpha = 0.05
multiple testing procedure = sd.minP
Call: MTP(X = filtALL, Y = "cyto.normal", alternative = "less", B = 100,
   method = "sd.minP", seed = seed)
Slots:
          Class Mode Length Dimension
statistic numeric numeric 431
estimate numeric numeric 431
sampsize integer numeric 1
rawp numeric numeric 431
adjp numeric numeric 431
conf.reg array logical 0 0,0,0
cutoff matrix logical 0 0,0
reject matrix logical 431 431,1
nulldist matrix numeric 43100 431,100
call call call 7
seed integer numeric 1
> summary(cyto.boot)
MTP: sd.minP
Type I error rate: fwer
 Level Rejections
1 0.05 7
```
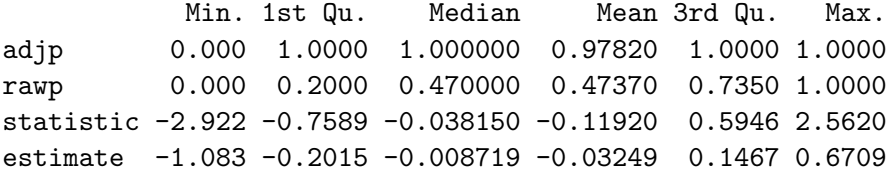

The following commands may be used to obtain a list of genes that are differentially expressed in normal vs. abnormal cytogenetics patients at nominal FWER level  $\alpha = 0.05$ , i.e., genes with adjusted p-values less than or equal to 0.05. Functions from the annotate and annaffy packages may then be used to obtain annotation information on these genes (e.g., gene names, PubMed abstracts, GO terms) and to generate HTML tables of the results.

```
> cyto.diff <- cyto.boot@adjp <= 0.05
> sum(cyto.diff)
[1] 7
> cyto.AffyID <- geneNames(filtALL)[cyto.diff]
> mget(cyto.AffyID, env = hgu95av2GENENAME)
$"32562_at"
[1] "endoglin (Osler-Rendu-Weber syndrome 1)"
$"33232_at"
[1] "cysteine-rich protein 1 (intestinal)"
$"37539_at"
[1] "ral guanine nucleotide dissociation stimulator-like 1"
$"37600_at"
[1] "extracellular matrix protein 1"
$"38119_at"
[1] "glycophorin C (Gerbich blood group)"
$"38487_at"
[1] "stabilin 1"
```
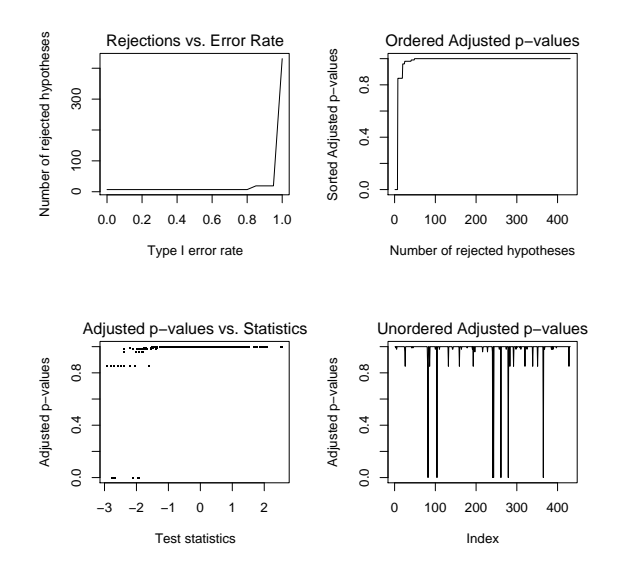

<span id="page-9-0"></span>Figure 1: Cytogenetic test status — Step-down minP FWER-controlling MTP. By default, four graphical summaries are produced by the plot method for instances of the class MTP.

#### \$"40888\_f\_at" [1] "eukaryotic translation elongation factor 1 alpha 1"

Various graphical summaries of the results may be obtained using the plot method, by selecting appropriate values of the argument which (Figure [1\)](#page-9-0).

 $> par(mfrow = c(2, 2))$ > plot(cyto.boot)

Marginal FWER-controlling MTPs with two-sample Welch t-statistics and bootstrap null distribution Given a vector of unadjusted  $p$ -values, the  $mt.\r{rawp2ad}$  function computes adjusted p-values for the marginal FWER-controlling MTPs of Bonferroni, Holm [Holm](#page-25-6) [\(1979\)](#page-25-6), Hochberg [Hochberg](#page-25-7)  $(1988)$ , and Šidák Šidák  $(1967)$ , discussed in detail in [Dudoit](#page-25-9) et al. Dudoit [et al.](#page-25-9) [\(2003\)](#page-25-9). The mt.plot function may then be used to compare the different procedures in terms of their adjusted p-values.

```
> marg <- c("Bonferroni", "Holm", "Hochberg", "SidakSS",
+ "SidakSD")
> cyto.marg <- mt.rawp2adjp(rawp = cyto.boot@rawp,
+ proc = marg)
> comp.marg <- cbind(cyto.boot@adjp, cyto.marg$adjp[order(cyto.marg$index),
+ -1]
> par(mfrow = c(1, 1))> mt.plot(adjp = comp.marg, teststat = cyto.boot@statistic,
     proc = c("SD minP", marg), leg = c(0.1, 400),col = 1:6, lty = 1:6, lwd = 3)
> title("Comparison of marginal and step-down minP FWER-controlling MTPs")
```
In this dataset, most of the FWER-controlling MTPs perform similarly, making very few rejections at nominal Type I error rates near zero. As expected, the bootstrap-based step-down minP procedure, which takes into account the joint distribution of the test statistics, leads to slightly more rejections than the marginal methods (Figure [2\)](#page-11-0). The results also illustrate that stepwise MTPs are less conservative than their single-step analogues  $(e.g., Holm and Hochberg vs. Bonferroni; step-down Sidak vs. single-step$ Sidák).

Step-down minP FWER-controlling MTP with two-sample Welch t-statistics and permutation null distribution Because the sample sizes are not equal for the two cytogenetic groups and the expression measures may have different covariance structures in the two populations, we expect the bootstrap and permutation null distributions to yield different sets of rejected hypotheses (Pollard & van der Laan [Pollard and van der Laan](#page-25-4) [\(2004\)](#page-25-4)). To compare the two approaches, we apply the permutation-based step-down minP procedure, first using the old mt.minP function and then using the new MTP function (which calls  $m$ t.minP). Please note that while the MTP and mt.minP functions produce the same results, these are presented in a different manner. In particular, for the new function MTP, the results (e.g., test statistics, parameter estimates, unadjusted p-values, adjusted p-values, cut-offs) are given in the original order of the null hypotheses, while in the mt.minP function, the hypotheses are sorted first according to their adjusted p-values, next their unadjusted p-values, and finally their test statistics. In addition, the new function MTP implements a broader range of MTPs and has adopted the S4 class/method design for representing and summarizing the results of a MTP.

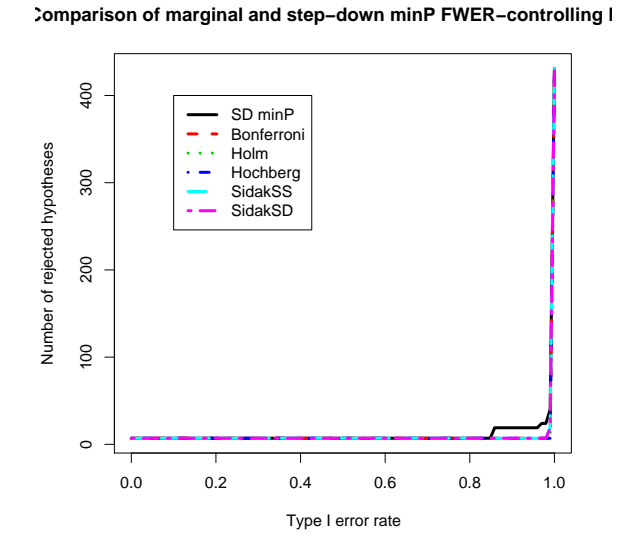

<span id="page-11-0"></span>Figure 2: Cytogenetic test status  $-$  Marginal vs. joint FWER-controlling MTPs. Plot of number of rejected hypotheses vs. nominal Type I error rate for comparing bootstrap-based marginal and step-down minP FWERcontrolling MTPs.

```
> cyto.perm.old <- mt.minP(X = filtX[, !NAs], classlabel = pheno$cyto.normal[!NAs],
+ side = "lower", B = 100)
B=100
b=1 b=2 b=3 b=4 b=5 b=6 b=7 b=8
b=11 b=12 b=13 b=14 b=15 b=16 b=17 b=18 b=19 b=20
b=21 b=22 b=23 b=24 b=25 b=26 b=27 b=28 b=29 b=30
b=31 b=32 b=33 b=34 b=35 b=36 b=37 b
b=41 b=42 b=43 b=44 b=45 b=46 b=47 b
b=51 b=52 b=53 b=54 b=55 b=56 b=57 b=58 b=59 b=60
b=61 b=62 b=63 b=64 b=65 b=66 b=67 b=68 b=69 b=70
b=71 b=72 b=73 b=74 b=75 b=76 b=77 b
b=81 b=82 b=83 b=84 b=85 b=86 b=87 b=88 b=89 b=90
b=91 b=92 b=93 b=94 b=95 b=96 b=97 b
r=4 r=8 r=12 r=16 r=20 r=24 r=28 r=32 r=36 r=40
r=44 r=48 r=52 r=56 r=60 r=64 r=68 r
r=84 r=88 r=92 r=96 r=100 r=104 r=108
r=124 r=128 r=132 r=136 r=140 r=144 r=148 r=152 r=156 r=160
r=164 r=168 r=172 r=176 r=180 r=184 r=188 r=192 r=196 r=200
r=204 r=208 r=212 r=216 r=220 r=224 r=228 r=232 r=236 r=240
r=244 r=248 r=252 r=256 r=260 r=264 r=268 r=272 r=276 r=280
r=284 r=288 r=292 r=296 r=300 r=304 r=308 r=312 r=316 r=320
r=324 r=328 r=332 r=336 r=340 r=344 r=348 r=352 r=356 r=360
r=364 r=368 r=372 r=376 r=380 r=384 r=388 r=392 r=396 r=400
r=404 r=408 r=412 r=416 r=420 r=424 r=428
> names(cyto.perm.old)
[1] "index" "teststat" "rawp" "adjp" "plower"
> sum(cyto.perm.old$adjp <= 0.05)
[1] 0
> set.seed(99)
```

```
> cyto.perm.new <- MTP(X = \text{filtX}, Y = \text{pheno\text{\$cyto.normal},+ alternative = "less", nulldist = "perm", B = 100,
+ method = "sd.minP")
```
> set.seed(99)

> NAs <- is.na(pheno\$cyto.normal)

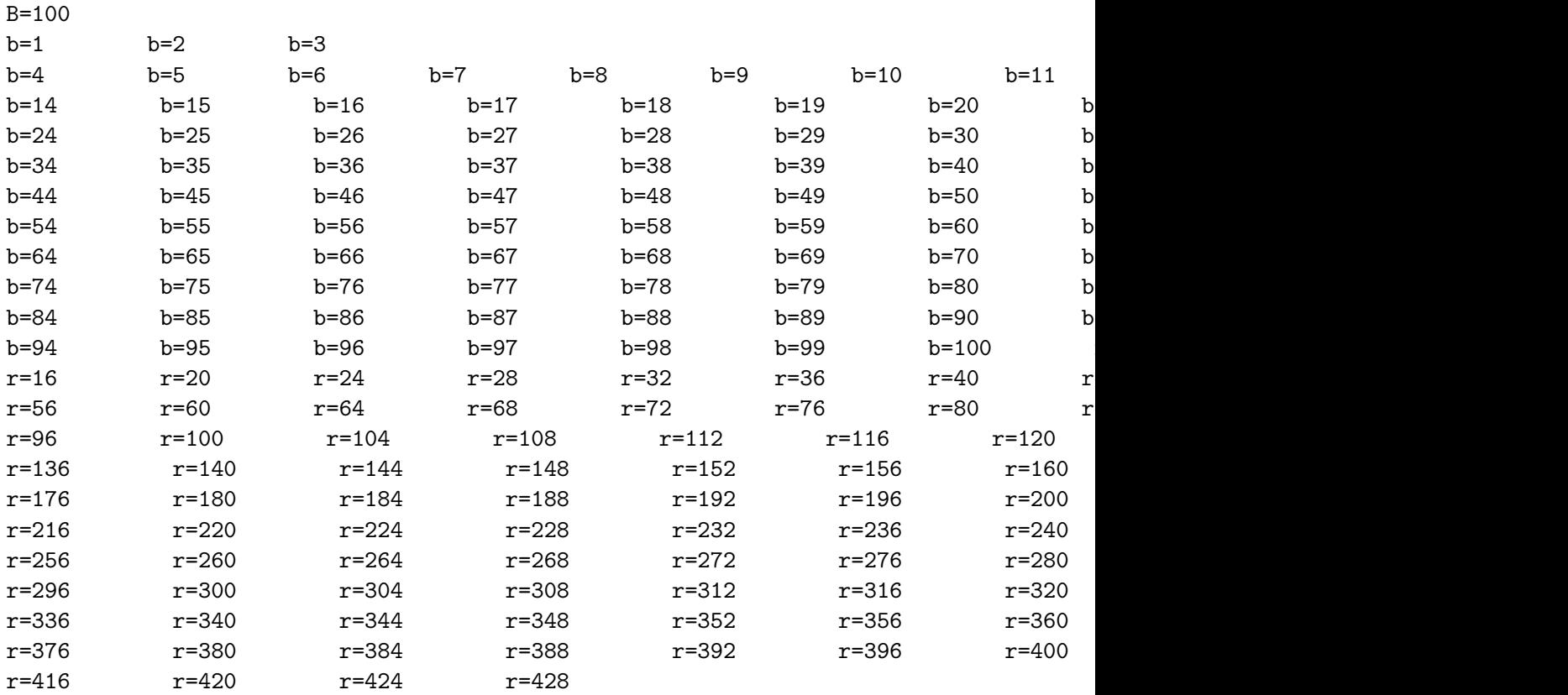

```
> summary(cyto.perm.new)
```

```
MTP: sd.minP
Type I error rate: fwer
```
Level Rejections 1 0.05 0

Min. 1st Qu. Median Mean 3rd Qu. Max. adjp 0.900 1.0000 1.00000 0.9984 1.0000 1.000 rawp 0.010 0.2200 0.50000 0.4855 0.7450 1.000 statistic -2.922 -0.7589 -0.03815 -0.1192 0.5946 2.562 estimate NA NA NA NaN NA NA

> sum(cyto.perm.new@adjp <= 0.05)

[1] 0

```
> sum(cyto.perm.new@adjp <= 0.05 & cyto.boot@adjp <=
+ 0.05)[1] 0
```
At nominal FWER level  $\alpha = 0.05$ , the permutation step-down minP procedure identifies 0 genes as differentially expressed between patients with normal and abnormal cytogenetic test status. In contrast, the bootstrap version of the step-down minP procedure identifies 7 differentially expressed genes.

Step-down minP FWER-controlling MTP with robust two-sample t-statistics and bootstrap null distribution The Wilcoxon rank sum statistic (also known as the Mann-Whitney statistic) is a robust alternative to the usual two-sample t-statistic.

```
> cyto.wilcox \leq MTP(X = filtall, Y = "cyto.normal",
+ robust = TRUE, alternative = "less", B = 100,
+ method = "sd.minP", seed = seed)
running bootstrap...
iteration = 100
> sum(cyto.wilcox@adjp <= 0.05)
[1] 12
> sum(cyto.wilcox@adjp <= 0.05 & cyto.boot@adjp <=
+ 0.05)[1] 4
```
At nominal FWER level  $\alpha = 0.05$ , the bootstrap step-down minP MTP based on the robust Wilcoxon test statistic identifies 12 genes as differentially expressed, compared to 7 genes for the same MTP based on the Welch tstatistic. 4 genes are identified by both procedures.

#### <span id="page-14-0"></span>3.4 Augmentation procedures for gFWER, TPPFP, and FDR control

In the context of microarray gene expression data analysis or other highdimensional inference problems, one is often willing to accept some false

positives, provided their number is small in comparison to the number of rejected hypotheses. In this case, the FWER is not a suitable choice of Type I error rate and one should consider other rates that lead to larger sets of rejected hypotheses. The augmentation procedures implemented in the function MTP, allow one to reject additional hypotheses, while controlling an error rate such as the generalized family-wise error rate  $(gFWER)$ , the tail probability of the proportion of false positives (TPPFP), or the false discovery rate (FDR). We illustrate the use of the fwer2gfwer, fwer2tppfp, and fwer2fdr functions, but note that the gFWER, TPPFP, and FDR can also be controlled directly using the MTP function with appropriate choices of arguments typeone, k, q, and fdr.method.

#### gFWER control

 $> k \leq c(5, 10, 50, 100)$ > cyto.gfwer <- fwer2gfwer(adjp = cyto.boot@adjp, +  $k = k$ ) > comp.gfwer <- cbind(cyto.boot@adjp, cyto.gfwer)  $>$  mtps <- paste("gFWER(",  $c(0, k)$ , ")", sep = "") > mt.plot(adjp = comp.gfwer, teststat = cyto.boot@statistic, + proc = mtps,  $leg = c(0.1, 400)$ , col = 1:5,  $1ty = 1:5$ ,  $1wd = 3)$ > title("Comparison of gFWER(k)-controlling AMTPs based on SD minP MTP")

For gFWER-controlling AMTPs, Figure [3](#page-17-0) illustrates that the number of rejected hypotheses increases linearly with the number  $k$  of allowed false positives, for nominal levels  $\alpha$  such that the initial FWER-controlling MTP does not reject more than  $M - k$  hypotheses. That is, the curve for the  $qFWER(k)$ –controlling AMTP is obtained from that of the initial FWERcontrolling procedure by a simple vertical shift of k.

#### TPPFP control

```
> q \leq c(0.05, 0.1, 0.5)> cyto.tppfp <- fwer2tppfp(adjp = cyto.boot@adjp,
+ q = q)
> comp.tppfp <- cbind(cyto.boot@adjp, cyto.tppfp)
> mtps \leq c("FWER", paste("TPPFP(", q, ")", sep = ""))
> mt.plot(adjp = comp.tppfp, teststat = cyto.boot@statistic,
      proc = mtps, leg = c(0.1, 400), col = 1:4,
```
+  $lty = 1:4$ ,  $lwd = 3$ )

> title("Comparison of TPPFP(q)-controlling AMTPs based on SD minP MTP")

For TPPFP control, Figure [4](#page-18-0) shows that, as expected, the number of rejections, while controlling  $TPPFP(q)$  at a given level  $\alpha$ , increases with the allowed proportion  $q$  of false positives, though not linearly. Furthermore, for the ALL dataset, the increases in the number of rejections are not very large.

FDR control Given any TPPFP-controlling MTP, van der Laan et al. [van der Laan et al.](#page-25-3) [\(2004a\)](#page-25-3) derive two simple (conservative) FDR-controlling MTPs. Here, we compare these two FDR-controlling approaches, based on a TPPFP-controlling augmentation of the step-down minP procedure, to the marginal Benjamini & Hochberg [Benjamini and Hochberg](#page-24-0) [\(1995\)](#page-24-0) and Benjamini & Yekutieli [Benjamini and Yekutieli](#page-25-10) [\(2001\)](#page-25-10) procedures, implemented in the function mt.rawp2adjp.

```
> cyto.fdr <- fwer2fdr(adjp = cyto.boot@adjp, method = "both")$adjp
> cyto.marg.fdr <- mt.rawp2adjp(rawp = cyto.boot@rawp,
+ proc = c("BY", "BH"))
> comp.fdr <- cbind(cyto.fdr, cyto.marg.fdr$adjp[order(cyto.marg.fdr$index),
+ -1])
> mtps <- c("AMTP Cons", "AMTP Rest", "BY", "BH")
> mt.plot(adjp = comp.fdr, teststat = cyto.boot@statistic,
+ proc = mtps, leg = c(0.1, 400), col = c(2,2, 3, 3), 1ty = rep(1:2, 2), 1wd = 3)> title("Comparison of FDR-controlling MTPs")
```
Figure [5](#page-19-0) shows that for most values of the nominal FDR level  $\alpha$ , the usual Benjamini & Hochberg ("BH") MTP leads by far to the largest number of rejected hypotheses. The Benjamini & Yekutieli ("BY") MTP, a conservative version of the Benjamini & Hochberg MTP (with  $\sim \log M$  penalty on the pvalues), leads to much fewer rejections. The AMTPs based on conservative bounds for the FDR ("AMTP Cons" and "AMTP Rest") are much more conservative than the Benjamini & Hochberg MTP and only lead to an increased number of rejections for very high nominal FDR levels.

### <span id="page-16-0"></span>3.5 Association of expression measures and tumor molecular subtype: multi-sample F-statistics

To identify genes with differences in mean expression measures between different tumor molecular subtypes (BCR/ABL, NEG, ALL1/AF4, E2A/PBX1,

Comparison of gFWER(k)-controlling AMTPs based on SD minP

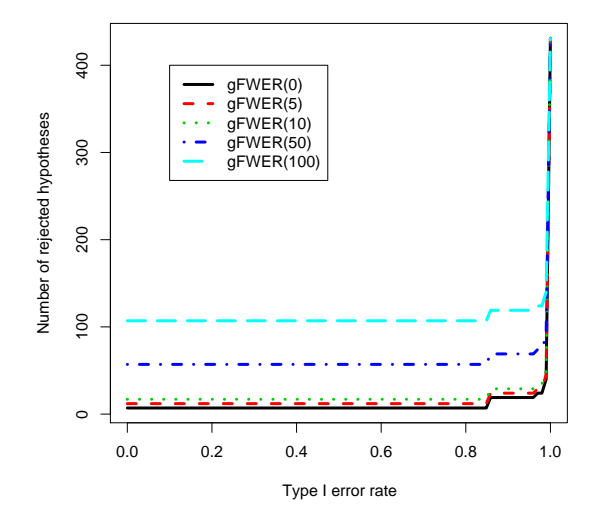

<span id="page-17-0"></span>Figure 3: Cytogenetic test status  $-$  gFWER-controlling AMTPs. Plot of number of rejected hypotheses vs. nominal Type I error rate for comparing gFWER-controlling AMTPs, based on the bootstrap step-down minP FWER-controlling procedure, with different allowed numbers k of false positives.

Comparison of TPPFP(q)-controlling AMTPs based on SD minP I

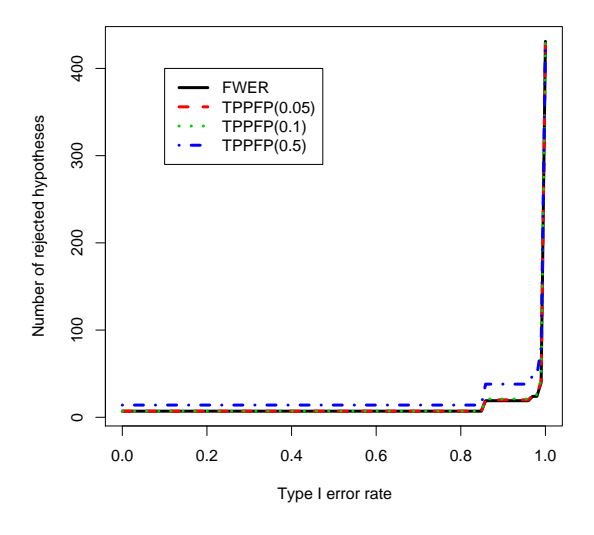

<span id="page-18-0"></span>Figure 4: Cytogenetic test status — TPPFP-controlling AMTPs. Plot of number of rejected hypotheses vs. nominal Type I error rate for comparing TPPFP-controlling AMTPs, based on the bootstrap step-down minP FWER-controlling procedure, with different allowed proportions  $q$  of false positives.

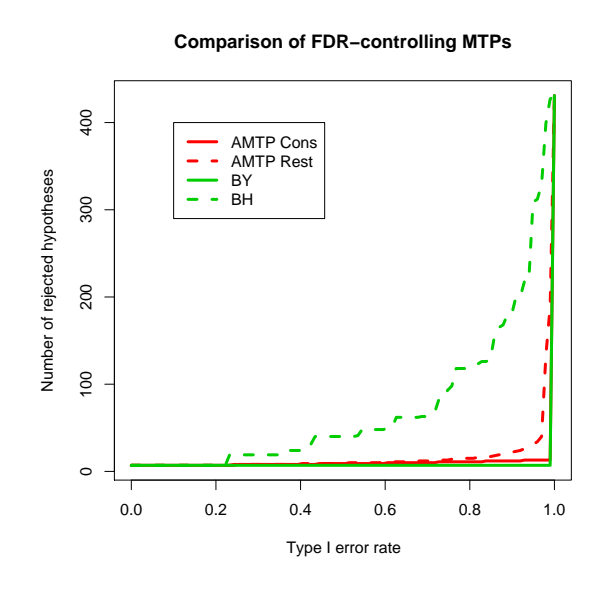

<span id="page-19-0"></span>Figure 5: Cytogenetic test status — FDR-controlling MTPs. Plot of number of rejected hypotheses vs. nominal Type I error rate for comparing four FDR-controlling MTPs.

 $p15/p16$ , NUP-98), one can perform a family of F-tests. Tumor subtypes with fewer than 10 subjects are merged into one group. Adjusted  $p$ -values and test statistic cut-offs (for nominal levels  $\alpha$  of 0.01 and 0.1) are computed as follows for the bootstrap-based single-step maxT FWER-controlling procedure.

```
> mb <- as.character(pheno$mol.biol)
> table(mb)
mb
ALL1/AF4 BCR/ABL E2A/PBX1 NEG NUP-98 p15/p16
     10 37 5 74 1 1
> other <- c("E2A/PBX1", "NUP-98", "p15/p16")
> mb[mb %in% other] <- "other"
> table(mb)
mb
ALL1/AF4 BCR/ABL NEG other
     10 37 74 7
> mb. boot < - MTP(X = filtx, Y = mb, test = "f",+ alpha = c(0.01, 0.1), B = 100, get.cutoff = TRUE,
+ seed = seed)
running bootstrap...
iteration = 100
Let us examine the results of the MTP.
> summary(mb.boot)
MTP: ss.maxT
Type I error rate: fwer
 Level Rejections
1 0.01 187
2 0.10 195
           Min. 1st Qu. Median Mean 3rd Qu. Max.
adjp 0.00000 0.000 0.170 0.41980 1.000 1.00
rawp 0.00000 0.000 0.000 0.08381 0.070 1.00
statistic 0.06911 1.816 4.375 5.92200 8.283 36.13
estimate NA NA NA NaN NA NA
```

```
> mb.diff <- mb.boot@adjp <= 0.01
> sum(mb.diff)
[1] 187
> sum(mb.boot@statistic >= mb.boot@cutoff[, "alpha=0.01"] &
+ mb.diff)
[1] 187
```
For control of the FWER at nominal level  $\alpha = 0.01$ , the bootstrap-based single-step maxT procedure with F-statistics identifies 187 genes (out of the 431 filtered genes) as having significant differences in mean expression measures between tumor molecular subtypes. This set can be identified through either adjusted  $p$ -values or cut-offs for the test statistics. The plot of test statistics and corresponding cut-offs in Figure [6](#page-22-0) illustrates that the  $F$ -statistics for the 10 genes with the smallest adjusted p-values are much larger than expected by chance under the null distribution.

```
> plot(mb.boot, which = 6)
```
## <span id="page-21-0"></span>3.6 Association of expression measures and time to relapse: Cox t-statistics

The bootstrap-based MTPs implemented in the main MTP function (nulldist="boot") allow the test of hypotheses concerning regression parameters in models for which the subset pivotality condition may not hold (e.g., logistic and Cox proportional hazards models). The phenotype information in the ALL package includes the original remission status of the ALL patients (remission variable in the *data.frame*  $pData(ALL)$ . There are 88 subjects who experienced original complete remission (remission="CR") and who were followed up for remission status at a later date. We apply the single-step maxT procedure to test for a significant association between expression measures and time to relapse amongst these 88 subjects, adjusting for sex. Note that most of the code below is concerned with extracting the (censored) time to relapse outcome and covariates from slots of the exprSet instance ALL.

```
> cr.ind <- pheno$remission == "CR"
> cr. pheno \leq pheno [cr. ind, ]
> times <- strptime(cr.pheno$"date last seen", "%m/%d/%Y") -
```
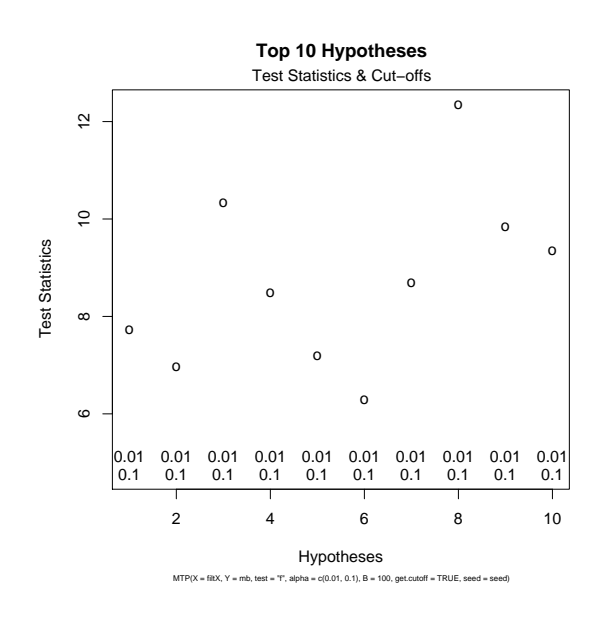

<span id="page-22-0"></span>Figure 6: Tumor molecular subtype  $-$  Single-step maxT FWER-controlling MTP. Plot of F-statistics and corresponding cut-offs for the 10 genes with the smallest adjusted  $p$ -values, based on the bootstrap single-step max $T$ FWER-controlling procedure (plot method, which=6).

```
+ strptime(cr.pheno$date.cr, "%m/%d/%Y")
> time.ind <- !is.na(times)
> times <- times[time.ind]
> cens <- ((1:length(times)) %in% grep("CR", cr.pheno[time.ind,
+ "f.u"))
> rel.times <- Surv(times, !cens)
> patients <- (1:ncol(filtX))[cr.ind][time.ind]
> relX <- filtX[, patients]
> relZ <- pheno[patients, ]
> cox.boot \leq MTP(X = relX, Y = rel.times, Z = relZ,
+ Z.incl = "sex", Z.test = NULL, test = "coxph.YvsXZ",
+ B = 100, get.cr = TRUE, seed = seed)
running bootstrap...
iteration = 100
> summary(cox.boot)
MTP: ss.maxT
Type I error rate: fwer
 Level Rejections
1 0.05 1
            Min. 1st Qu. Median Mean 3rd Qu. Max.
adjp 0.0000 1.0000 1.00000 0.96290 1.0000 1.0000
rawp 0.0000 0.0800 0.16000 0.17740 0.2600 0.4800
statistic -2.2780 -0.2521 0.37040 0.41410 1.1010 4.0490
estimate -0.5374 -0.0279 0.04581 0.04583 0.1231 0.3972
> cox.diff <- cox.boot@adjp <= 0.05
> sum(cox.diff)
\lceil 1 \rceil 1
> cox.AffyID <- geneNames(filtALL)[cox.diff]
> mget(cox.AffyID, env = hgu95av2GENENAME)
$"33232_at"
[1] "cysteine-rich protein 1 (intestinal)"
```
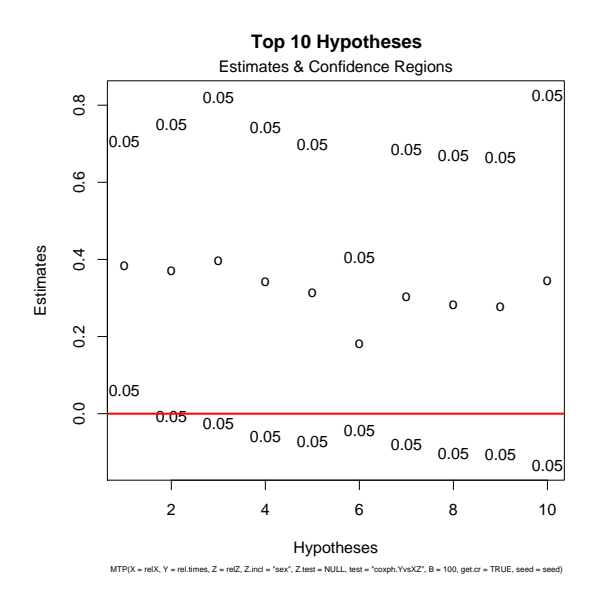

<span id="page-24-1"></span>Figure 7: Time to relapse  $-\;Single-step\; maxT\; FWER\; controlling\; MTP.$ Plot of Cox regression coefficient estimates and corresponding confidence intervals for the 10 genes with the smallest adjusted  $p$ -values, based on the bootstrap single-step maxT FWER-controlling procedure (plot method, which=5).

> plot(cox.boot, which = 5)  $>$  abline(h = 0, col = 2, lwd = 2)

For control of the FWER at nominal level  $\alpha = 0.05$ , the bootstrap-based single-step maxT procedure identifies 1 genes whose expression measures are significantly associated with time to relapse. Equivalently, Figure [7](#page-24-1) illustrates that the level  $\alpha = 0.05$  confidence regions corresponding to these 1 genes do not include the null value  $\psi_0 = 0$  for the Cox regression parameters (indicated by red horizontal line).

## References

<span id="page-24-0"></span>Y. Benjamini and Y. Hochberg. Controlling the false discovery rate: a practical and powerful approach to multiple testing. JRSSB, 57:289–300, 1995.

- <span id="page-25-10"></span>Y. Benjamini and D. Yekutieli. The control of the false discovery rate in multiple hypothesis testing under dependency. The Annals of Statistics, 29(4):1165–1188, 2001.
- <span id="page-25-5"></span>S. Chiaretti, X. Li, R. Gentleman, A. Vitale, M. Vignetti, F. Mandelli, J. Ritz, and R. Foa. Gene expression profile of adult t-cell acute lymphocytic leukemia identifies distinct subsets of patients with different response to therapy and survival. Blood, 103(7):2771–2778, 2004.
- <span id="page-25-9"></span>S. Dudoit, J. P. Shaffer, and J. C. Boldrick. Multiple hypothesis testing in microarray experiments. Statistical Science, 18(1):71–103, 2003.
- <span id="page-25-0"></span>S. Dudoit and M. J. van der Laan. Multiple Testing Procedures and Applications to Genomics. Springer, 2004. (In preparation).
- <span id="page-25-1"></span>S. Dudoit, M. J. van der Laan, and K. S. Pollard. Multiple testing. Part I. Single-step procedures for control of general Type I error rates. Statistical Applications in Genetics and Molecular Biology, 3(1):Article 13, 2004. URL <www.bepress.com/sagmb/vol3/iss1/art13>.
- <span id="page-25-7"></span>Y. Hochberg. A sharper bonferroni procedure for multiple tests of significance. Biometrika, 75:800–802, 1988.
- <span id="page-25-6"></span>S. Holm. A simple sequentially rejective multiple test procedure. Scand. J. Statist., 6:65–70, 1979.
- <span id="page-25-4"></span>K. S. Pollard and M. J. van der Laan. Choice of a null distribution in resampling-based multiple testing. Journal of Statistical Planning and Inference, 125(1–2):85–100, 2004.
- <span id="page-25-3"></span>M. J. van der Laan, S. Dudoit, and K. S. Pollard. Augmentation procedures for control of the generalized family-wise error rate and tail probabilities for the proportion of false positives. Statistical Applications in Genetics and Molecular Biology, 3(1):Article 15, 2004a. URL [www.bepress.com/](www.bepress.com/sagmb/vol3/iss1/art15) [sagmb/vol3/iss1/art15](www.bepress.com/sagmb/vol3/iss1/art15).
- <span id="page-25-2"></span>M. J. van der Laan, S. Dudoit, and K. S. Pollard. Multiple testing. Part II. Step-down procedures for control of the family-wise error rate. Statistical Applications in Genetics and Molecular Biology, 3(1):Article 14, 2004b. URL <www.bepress.com/sagmb/vol3/iss1/art14>.
- <span id="page-25-8"></span>Z. Sidák. Rectangular confidence regions for the means of multivariate normal distributions. Journal of the American Statistical Association, 62: 626–633, 1967.